## CS 241: Systems Programming Lecture 21. Binary and Formatted I/O

Spring 2020 Prof. Stephen Checkoway

## Review from last time

// Open and close a file. **FILE** \*fopen(**char const** \*path, **char const** \*mode); **int** fclose(**FILE** \*stream);

// Read or write a character. **int** fgetc(**FILE** \*stream); **int** fputc(**int** ch, **FILE** \*stream);

// Read or write a string. **char** \*fgets(**char** \*str, **int** size, **FILE** \*stream); **int** fputs(**char const** \*str, **FILE** \*stream);

// Formatted output. **int** fprintf(**FILE** \*stream, **char**<sup>2</sup> **const** \*format, ...);

- 
- 

# re-reading a file

void rewind(FILE \*stream);

- ‣ resets the file back to the start of the stream
- ‣ NOTE: no return value
	- zero out and check errno for problems

Actually is an alias for…

# Changing location in a file

- int fseek(FILE \*stream, long offset, int whence);
- int fseeko(FILE \*stream, off t offset, int whence);
	- ‣ Return 0 on success, -1 on failure (errno)

Reposition location in stream

- whence
	- SEEK SET start of the file
	- SEEK\_CUR current position
	- SEEK\_END end of the file

 $\rightarrow$  offset is number of bytes added to position specified by

# Getting location in file

long ftell(FILE \*stream);

- off t ftello(FILE \*stream);
	- ‣ returns current offset on success
	- ‣ returns -1 and sets errno on failure

fseeko and ftello are specified by POSIX but not C off t is an integral type representing file sizes (often 8 bytes)

How can we get the size of a file to which we have an open FILE \*stream?

A. off t size = ftello(stream);

B. fseeko(stream, 0, SEEK SET); off t size = ftello(stream);

C. fseeko(stream, 0, SEEK CUR); off t size = ftello(stream);

D. fseeko(stream, 0, SEEK END); off t size = ftello(stream);

E. off t pos = ftello(stream); fseeko(stream, 0, SEEK\_END); off t size = ftello(stream); fseeko(stream, pos, SEEK SET);

6

**int** get\_file\_size(**char const** \*path, **off\_t** \*size) { **FILE** \*fp = fopen(path, "rb"); **if** (!fp) **return** -1;

 $int$  ret =  $-1$ ; **if** (fseeko(fp, 0, **SEEK\_END**) == 0) { **if** ((\*size = ftello(fp))  $!= -1$ )  $ret = 0;$  } **int** err = errno; fclose(fp); errno = err; **return** ret;

**int** get\_file\_size(**char const** \*path, **off\_t** \*size) { **FILE** \*fp = fopen(path, "rb"); **if** (!fp) **return** -1;

 $int$  ret =  $-1$ ; if (fseeko(fp,  $0$ , **SEEK** END) ==  $0$ ) { **if** ((\*size = ftello(fp))  $!= -1$ )  $ret = 0;$  } **int** err = errno; fclose(fp); errno = err; **return** ret;

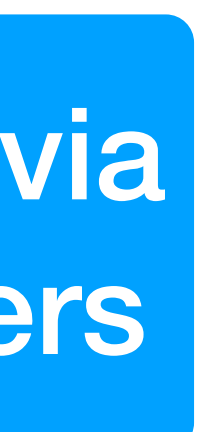

Returning the size via a pointer parameters

**int** get\_file\_size(**char const** \*path, **off\_t** \*size) { **FILE** \*fp = fopen(path, "rb"); **if** (!fp) **return** -1;

 $int$  ret =  $-1$ ; if (fseeko(fp,  $0$ , **SEEK** END) ==  $0$ ) { **if** ((\*size = ftello(fp))  $!= -1$ )  $ret = 0;$  } **int** err = errno; fclose(fp); errno = err; **return** ret; fclose() might change errno

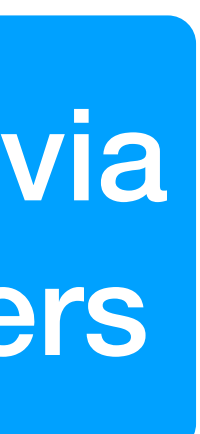

Returning the size via a pointer parameters

**int** main(**int** argc, **char** \*argv[argc]) { **for** (**int** i = 1; i < argc; ++i) { off t size; if (get file size(argv[i],  $\&size$ ) == -1) { perror(argv[i]); } **else** { intmax t s = size; // Can't print off t directly. printf("**%s**: **%jd\n**", argv[i], s); } } **return** 0; }

- 
- 

# Formatted input

int scanf(const char \*format, ...);

- ‣ input analog to printf()
- ‣ reads input from stdin
- ‣ uses format string to determine types
- ‣ arguments must be **pointers**
	- common error
- ‣ Stops when
	- format string is done
	- input mismatch
- ‣ returns # of successfully matched items
- ‣ returns EOF on EOF (not 0)

### Example

**#include** <stdio.h> **int** main(**void**) { **int** pairs = 0; **int** x, y; **while** (scanf(" (**%d** ,**%d** )", &x, &y) == 2) ++pairs; printf("Read in **%d** valid pairs.**\n**", pairs); **return** 0;

}

Spaces in the format match white space characters, the %d skips white space so  $(1, 2)$  are  $(3, 4)$  ) both valid, but  $(0, 1(2, 3(4, 5)$  gives 3 valid pairs!

# scanf format string interpretation

- White space matches 0 or more white space characters in the input
- Ordinary characters are matched against non-whitespace
- Conversion specifications: e.g., %8lx
	- ‣ % to indicate start (like printf)
	- ‣ \* indicates not to store the value
	- ‣ number for field width
	- ‣ hh, h, l: size of storage character
	- ‣ conversion character (see printf)
	- Most conversion specifiers skip white space (all but  $\S$ [...])
- 
- 
- 
- 

- A. scanf("&x");
- B. scanf("%d", x);
- C. scanf("%d", &x);
- D. scanf("%d", \*x);
- $E$ . scanf("% $x"$ , &x);

### Assume we have an integer variable x, how do I read in a decimal value from stdin and assign it to x?

int x;

12

## scanf family

int fscanf(FILE \*stream, const char \*format, ...);

- 
- int sscanf(const char \*str, const char \*format, ...);

## Character ranges

%s matches a sequence of non-whitespace characters

char html tag[32]; sscanf(line, " $\langle$ 831[^>]>", html tag);

- 
- %[chars] matches a range of characters, which can include whitespace

### Assume we have a char array word, how do I read in a word of text from stdin?

char word[16];

- A. scanf("&word");
- B. scanf("%15s", word);
- C. scanf("%16s", word);
- D. scanf("%s", &word);
- E. scanf("%s", \*word);

# Useful input technique

fgets() / sscanf() pairing

- ‣ Read a line using fgets()
- ‣ Parses data using sscanf() from line

Always does bounds checking

# Binary data

- size t fread(void \*ptr, size t size, size t nitems, FILE \*stream);
- size t fwrite(void const \*ptr, size t size, size t nitems, FILE \*stream);
	- Read/write nitems number of size sized objects
	- ‣ Returns the number of objects read/written which will be less than nitems for EOF or an error
	- ‣ Must use feof() or ferror() to determine which occurred

int  $x = 42;$ 

float y[8];

size  $t$  num = fread(y, sized  $num = fwrite(xx, sizeof(int$ 

17

# Aside: Printing to a string

- int snprintf(char \*str, size t size, char const \*format, ...);
	- ‣ Writes at most size-1 bytes into str and null terminates
	- string were large enough), negative on error

‣ Returns number of bytes that are printed (or would be printed if the

char message[100]; snprintf(message, sizeof message, "%s %d" , some string, some int); /\* or \*/ size t size = snprintf(0, 0, "%s %d", str, x); char \*message =  ${malloc}(size + 1)$ ; snprintf(message, size+1, "%s %d", str, x);

# DANGER: Format String Attacks

Don't just print arbitrary users' strings ‣ printf(str);

If the attacker sets the value of line they can ‣ Cause it to reveal other program data by printing it from the program

- stack (e.g., "%x%x%x")
- chars printed so far

‣ Can cause it to change program data by using "%n" which stores # of

Use one of these instead

- ‣ printf("%s", str);
- ‣ fputs(str, stdout);

### In-class exercise

### <https://checkoway.net/teaching/cs241/2020-spring/exercises/Lecture-21.html>

Grab a laptop and a partner and try to get as much of that done as you can!

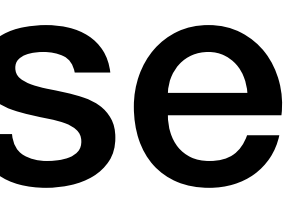